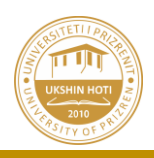

## **SYLLABUSI I LËNDËS "GRAFIKA KOMPJUTERIKE DHE PROCESIMI I IMAZHEVE"**

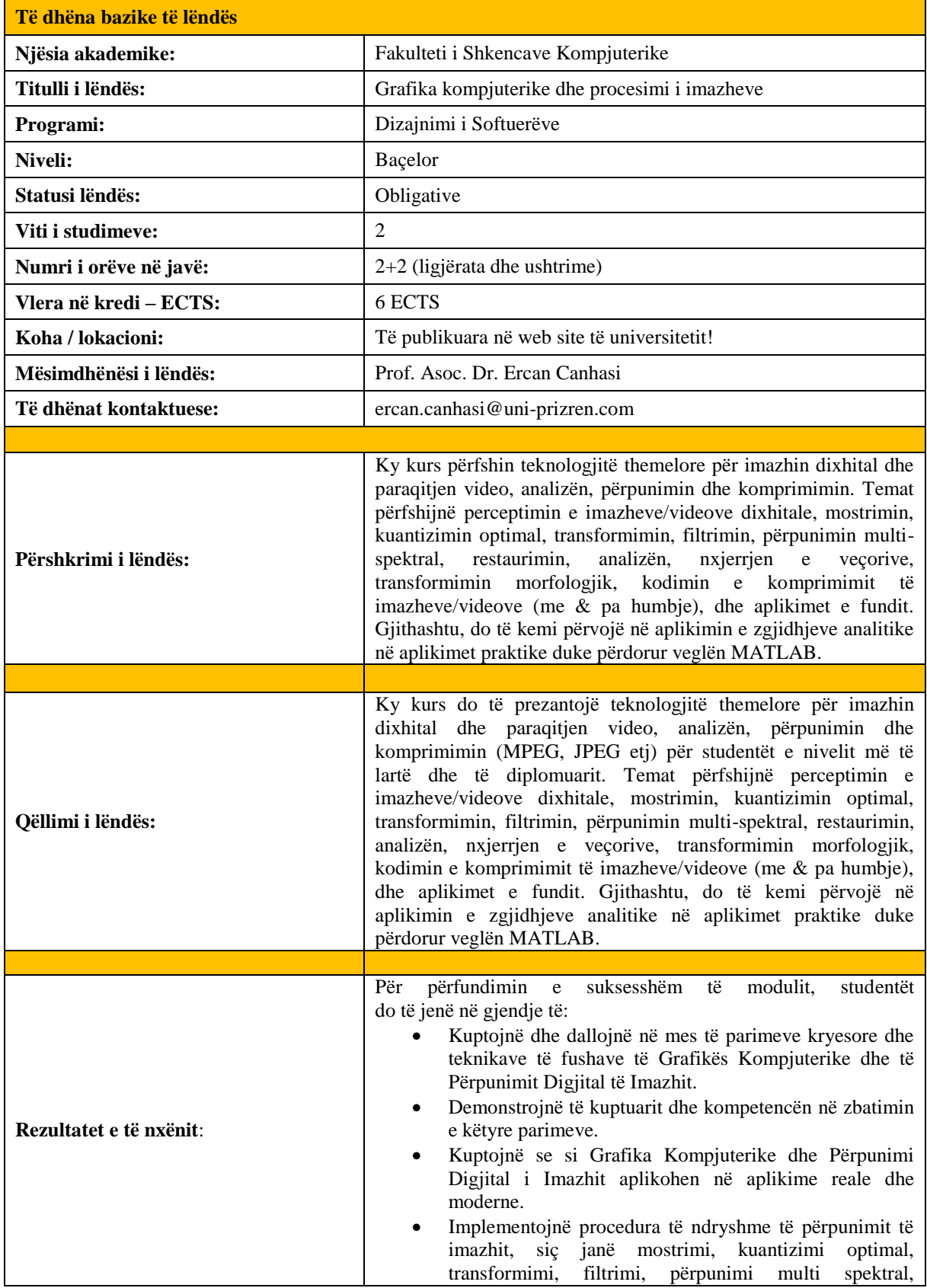

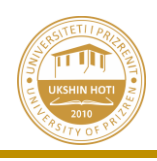

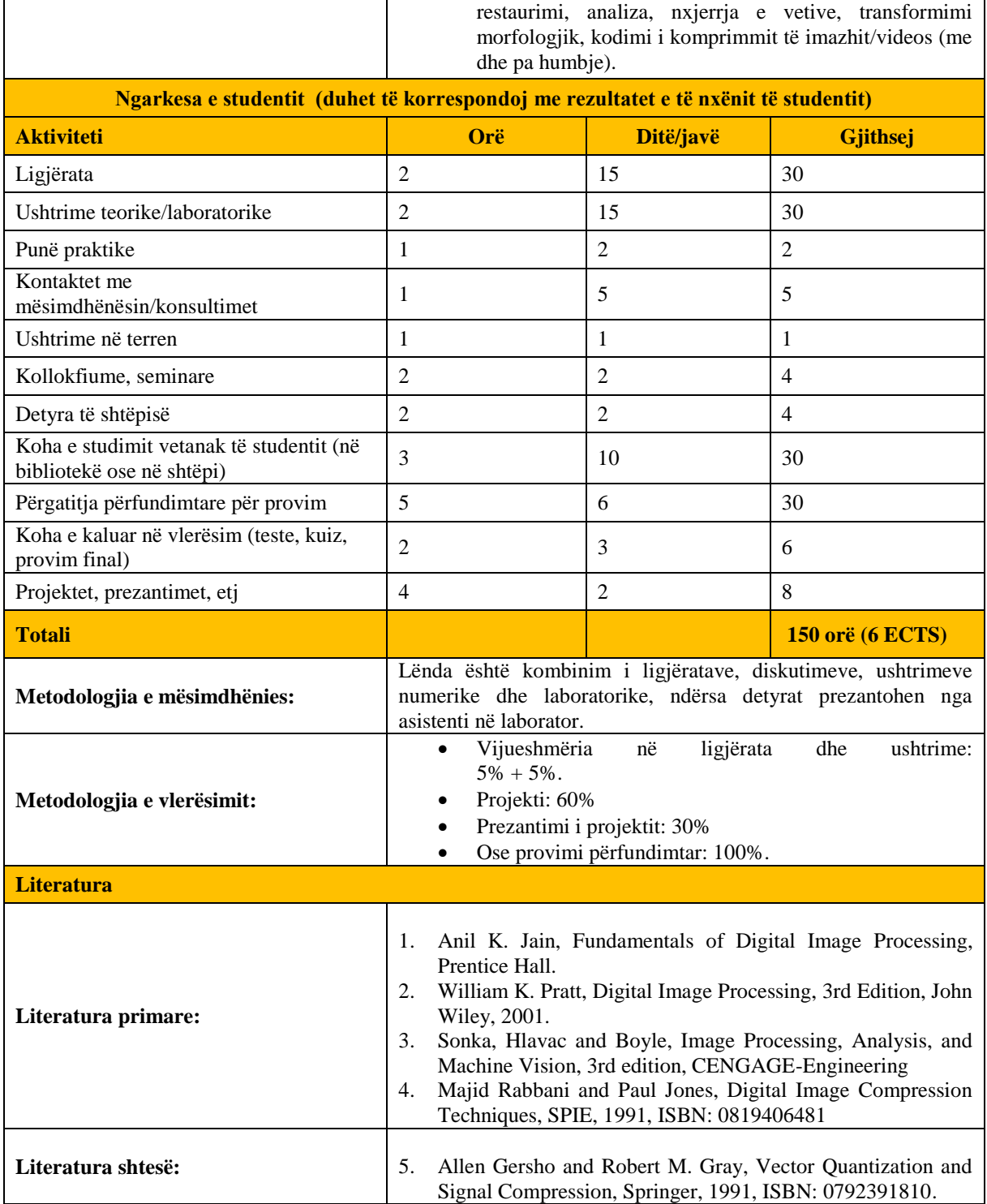

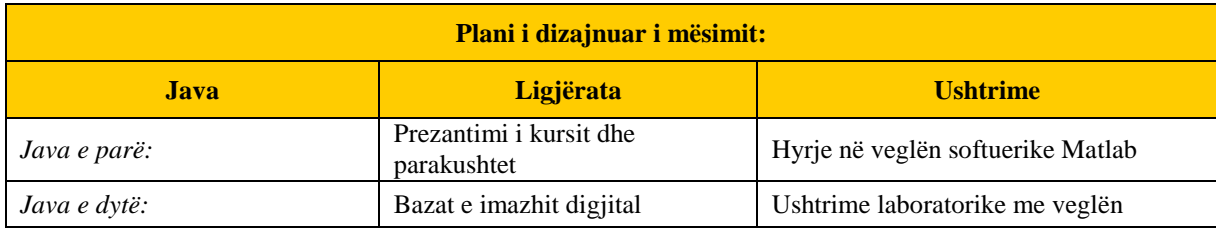

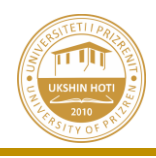

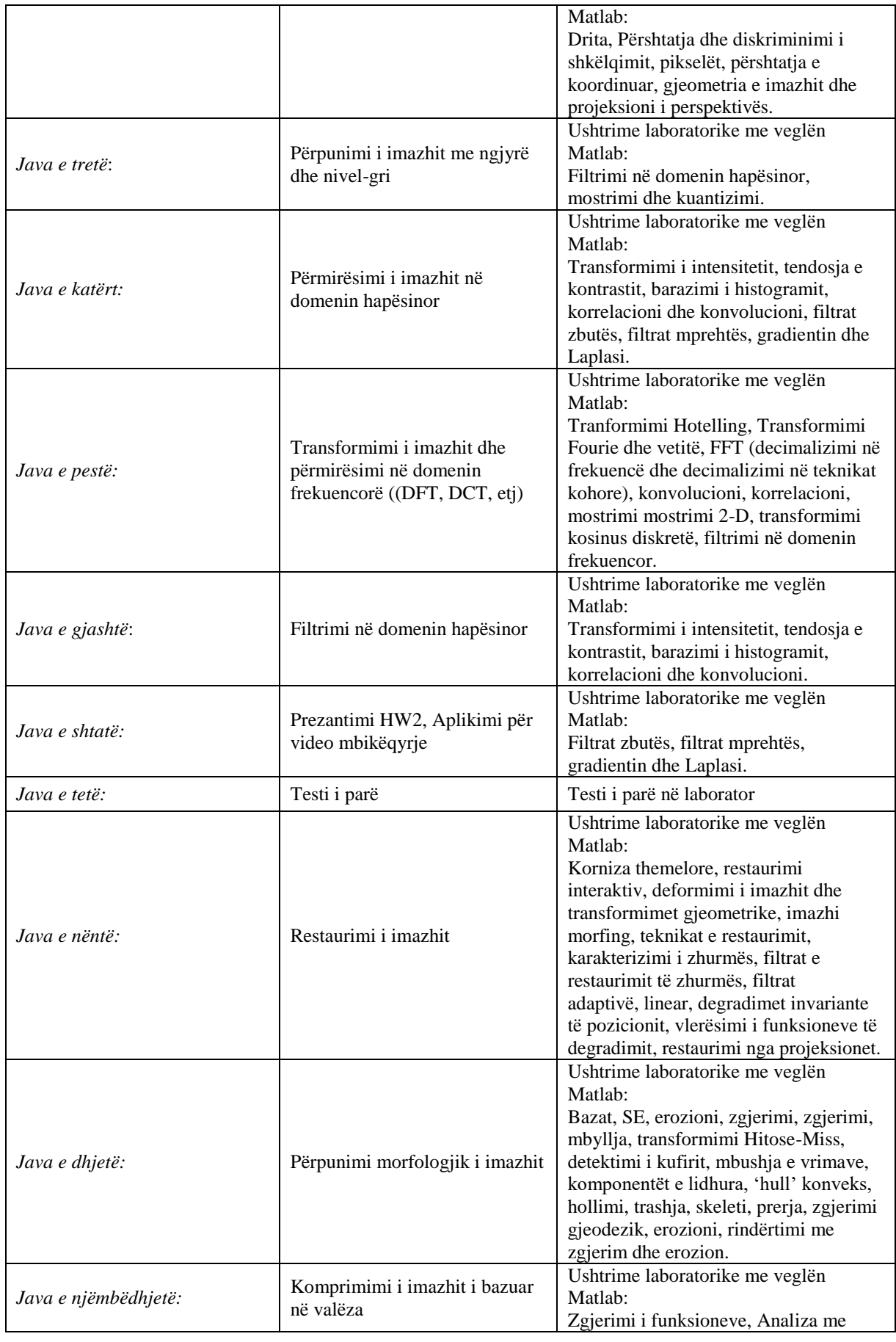

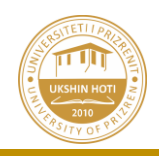

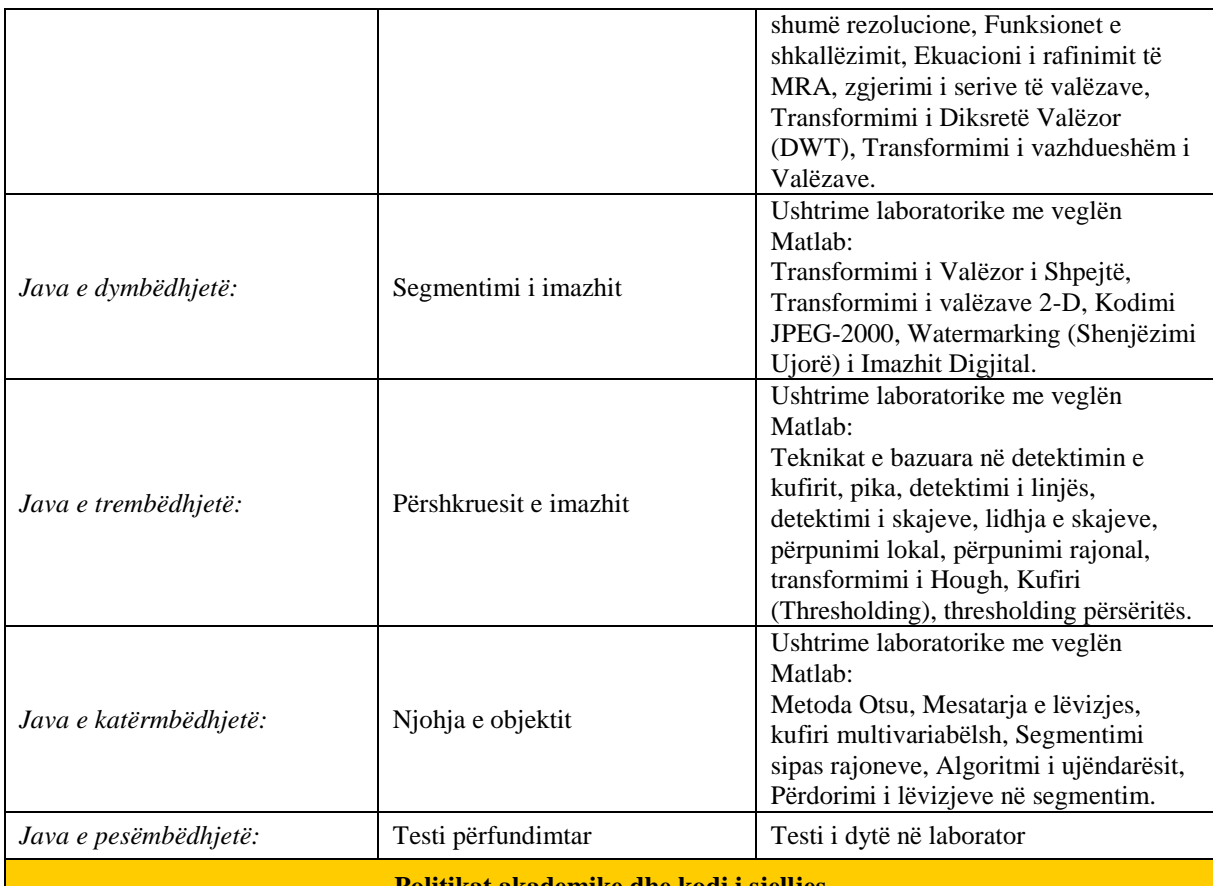

**Politikat akademike dhe kodi i sjelljes**

 Në përgjithësi prezantimet e ligjëratave do të bëhen përmes MS PowerPoint, tabelës, përdorimit të materialeve, programeve kompjuterike dhe ushtrimeve numerike.

- Po ashtu, nga mësimdhënësit do të sigurohen edhe materiale tjera shtesë (punime shkencore, publikime, buletinet nacionale, si dhe zbulimet dhe hulumtimet e fundit).
- Në mungesë të mundësisë që puna praktike të organizohet çdo javë, në bashkëpunim me menaxhmentin e universitetit, ky aktivitet do të organizohet në ditë të caktuara në: organizata, kompani, njësitë prodhuese-përpunuese, etj.
- Gjatë çdo seancë do të organizohet qasja e bashkëbisedimit dhe bashkëparticipimit me studentë!
- Nga studentët kërkohet që të jenë të rregullt në ligjërata dhe ushtrime!
- Do të vlerësohet kontributi i studentëve kur ata bashkëpunojnë dhe participojn në ligjëratat dhe ushtrimet e lëndës!
- Ardhja e studentëve me kohë në ligjërata dhe ushtrime është e obligueshme!